### Marcel Délèze Edition 2017

Thème : § 1-2 Résolution numérique d'une équation différentielle ordinaire du premier ordre Lien vers les énoncés des travaux dirigés:

www.deleze.name/marcel/sec2/applmaths/csud/eq-differentielles/1-2\_EQ-DIFFERENTIELLES.pdf

# Corrigé de 1.2- TD 1

a) Résolution graphique

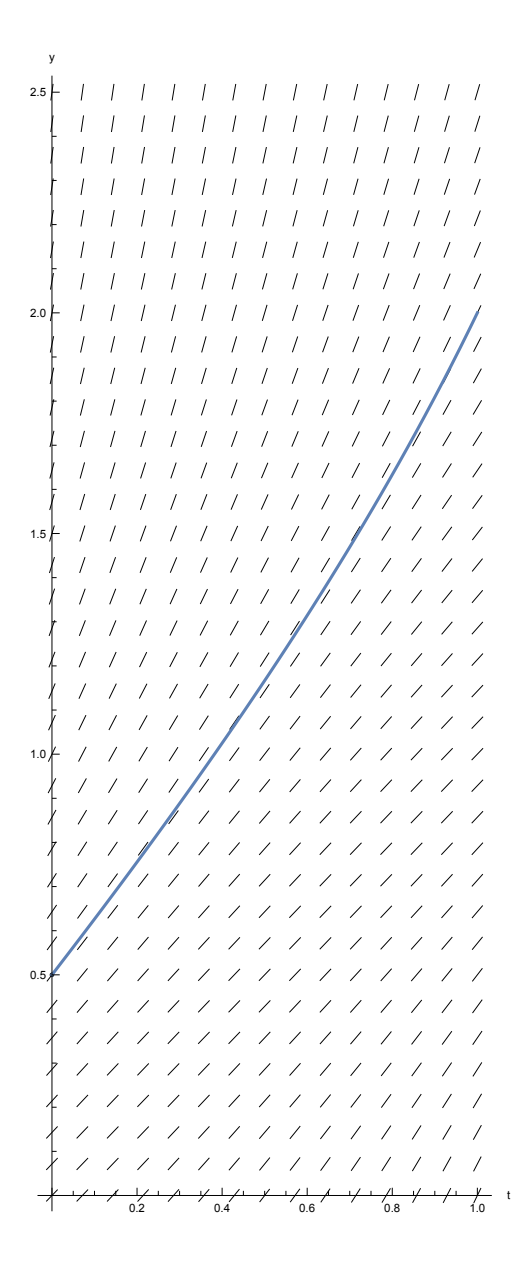

b) Méthode d'Euler sans ordinateur

$$
n = 10
$$
  
\n
$$
h = \frac{1 - 0}{10} = 0.1
$$
  
\n
$$
t_0 = 0
$$
  
\n
$$
y_0 = 0.5
$$
  
\n
$$
t_1 = t_0 + h = 0.1
$$
  
\n
$$
y_1 = y_0 + h f (t_0, y_0) = y_0 + h (1 + (y_0 - t_0)^2) = 0.5 + 0.1 (1 + (0.5 - 0)^2) \approx 0.625
$$
  
\n
$$
t_2 = t_1 + h = 0.2
$$
  
\n
$$
y_2 =
$$
  
\n
$$
y_1 + h f (t_1, y_1) = y_1 + h (1 + (y_1 - t_1)^2) = 0.625 + 0.1 (1 + (0.625 - 0.1)^2) \approx 0.7525625
$$
  
\n...

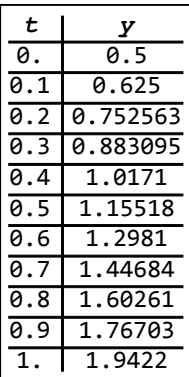

# c) Méthode d'Euler avec ordinateur

**f** $[t_1, y_2] := 1 + (y - t)^2$ 

$$
t\theta = \theta
$$
.;  $y\theta = \theta.5$ ;  $t\text{max} = 1$ ;  $n = 10\theta$ ;  $h = \frac{t\text{max} - t\theta}{n}$ ;

Partez d'une condition initiale exprimée en virgule flottante (remarquez la présence du point décimal) :

**euler[{t\_, y\_}] := {t + h, y + h f[t, y]}**

#### **solC = NestList[euler, {t0, y0}, n]** liste d'imbrication

 $\{0., 0.5\}, \{0.01, 0.5125\}, \{0.02, 0.525025\}, \{0.03, 0.537576\}, \{0.04, 0.550152\}, \$  $\{0.05, 0.562754\}$ ,  $\{0.06, 0.575384\}$ ,  $\{0.07, 0.58804\}$ ,  $\{0.08, 0.600723\}$ ,  $\{0.09, 0.613435\}, \{0.1, 0.626175\}, \{0.11, 0.638943\}, \{0.12, 0.651741\},$  ${0.13, 0.664569}, {0.14, 0.677426}, {0.15, 0.690315}, {0.16, 0.703234},$  ${0.17, 0.716185}$ ,  ${0.18, 0.729168}$ ,  ${0.19, 0.742184}$ ,  ${0.2, 0.755233}$  ${0.21, 0.768316}, {0.22, 0.781433}, {0.23, 0.794585}, {0.24, 0.807773},$  ${0.25, 0.820996}, {0.26, 0.834257}, {0.27, 0.847555}, {0.28, 0.86089},$  ${0.29, 0.874265}, {0.3, 0.887678}, {0.31, 0.901132}, {0.32, 0.914626},$  $\{0.33, 0.928162\}, \{0.34, 0.94174\}, \{0.35, 0.955361\}, \{0.36, 0.969026\},\$  ${0.37, 0.982735}, {0.38, 0.996489}, {0.39, 1.01029}, {0.4, 1.02414},$  $\{0.41, 1.03803\}, \{0.42, 1.05198\}, \{0.43, 1.06597\}, \{0.44, 1.08002\}, \{0.45, 1.09411\},$  $\{0.46, 1.10826\}, \{0.47, 1.12246\}, \{0.48, 1.13672\}, \{0.49, 1.15103\}, \{0.5, 1.1654\},$ {0.51, 1.17983}, {0.52, 1.19432}, {0.53, 1.20886}, {0.54, 1.22347}, {0.55, 1.23814},  $\{0.56, 1.25288\}, \{0.57, 1.26768\}, \{0.58, 1.28255\}, \{0.59, 1.29748\}, \{0.6, 1.31249\},$  $\{0.61, 1.32757\}$ ,  $\{0.62, 1.34271\}$ ,  $\{0.63, 1.35794\}$ ,  $\{0.64, 1.37324\}$ ,  $\{0.65, 1.38861\}$ , {0.66, 1.40407}, {0.67, 1.4196}, {0.68, 1.43522}, {0.69, 1.45093}, {0.7, 1.46672}, {0.71, 1.4826}, {0.72, 1.49856}, {0.73, 1.51463}, {0.74, 1.53078}, {0.75, 1.54704}, {0.76, 1.56339}, {0.77, 1.57984}, {0.78, 1.5964}, {0.79, 1.61307}, {0.8, 1.62984},  $\{0.81, 1.64673\}, \{0.82, 1.66373\}, \{0.83, 1.68085\}, \{0.84, 1.69809\}, \{0.85, 1.71545\},\$ {0.86, 1.73294}, {0.87, 1.75056}, {0.88, 1.76831}, {0.89, 1.78621}, {0.9, 1.80424},  ${0.91, 1.82241}, {0.92, 1.84074}, {0.93, 1.85922}, {0.94, 1.87785}, {0.95, 1.89665},$  $\{0.96, 1.91561\}, \{0.97, 1.93474\}, \{0.98, 1.95405\}, \{0.99, 1.97353\}, \{1., 1.99321\}\}$ 

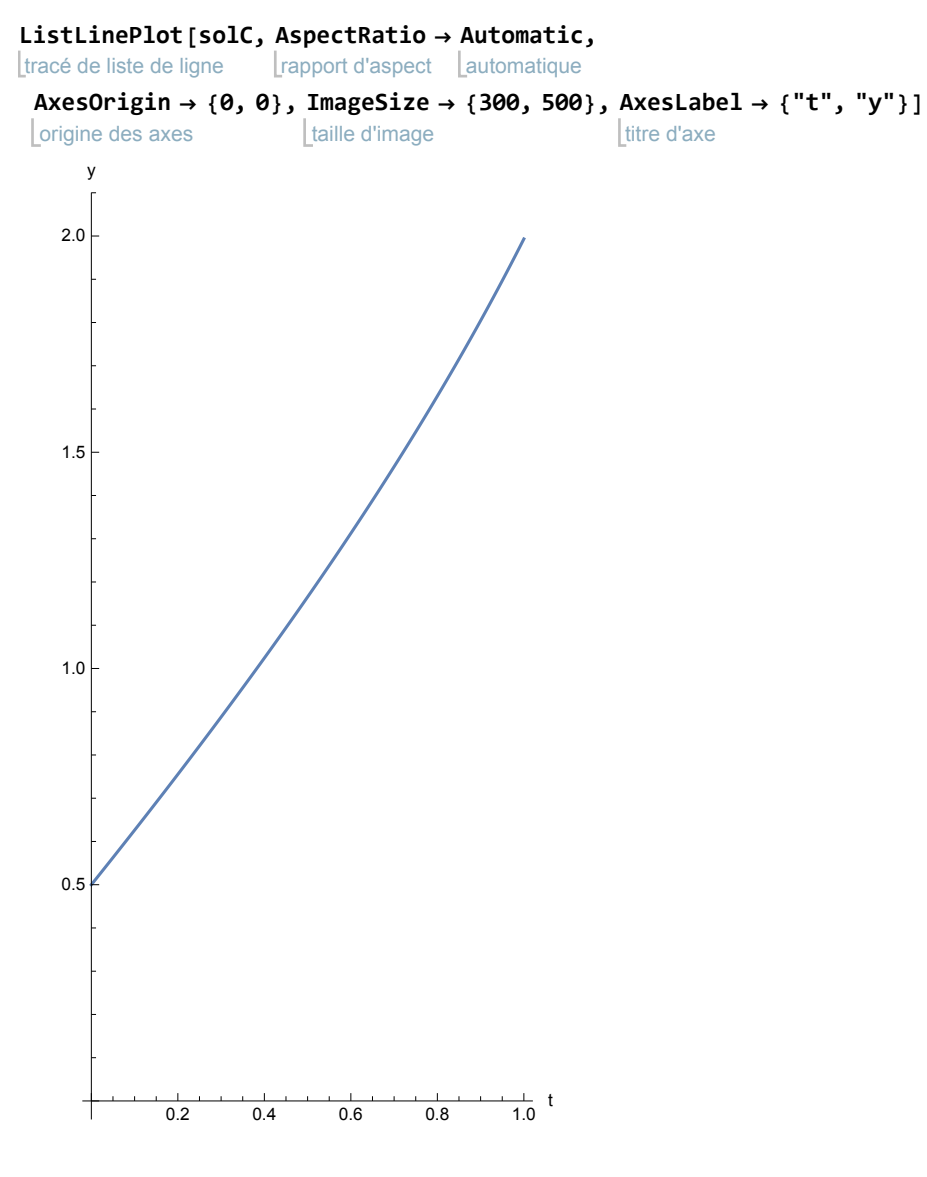

# d) Résolution numérique avec Mathematica

## $f[t_1, y_2] := 1 + (y - t)^2$

#### **t0 = 0; tmax = 1; y0 = 0.5;**

soln = NDSolve[{y'[t] == f[t, y[t]], y[t0] == y0}, y, {t, t0, tmax}] résolveur numérique d'équations différentielles

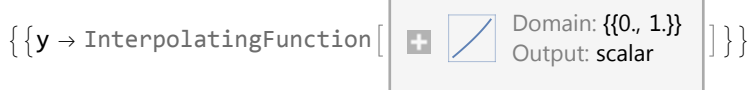

### **sn = y /. soln[[1]]**

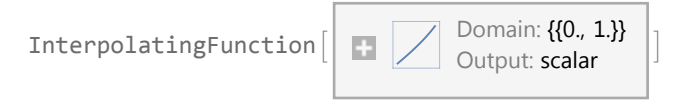

#### **solD = sn** plage **Range**  $\left[ 0, 1, \frac{1}{100} \right]$

{0.5, 0.512513, 0.525051, 0.537614, 0.550204, 0.562821, 0.575464, 0.588135, 0.600833, 0.61356, 0.626316, 0.639101, 0.651915, 0.664759, 0.677634, 0.690541, 0.703478, 0.716448, 0.729451, 0.742486, 0.755556, 0.768659, 0.781798, 0.794972, 0.808182, 0.821429, 0.834713, 0.848035, 0.861395, 0.874795, 0.888235, 0.901716, 0.915238, 0.928802, 0.94241, 0.956061, 0.969756, 0.983497, 0.997284, 1.01112, 1.025, 1.03893, 1.05291, 1.06694, 1.08103, 1.09516, 1.10935, 1.12359, 1.13789, 1.15225, 1.16667, 1.18114, 1.19568, 1.21027, 1.22493, 1.23966, 1.25444, 1.2693, 1.28423, 1.29922, 1.31429, 1.32942, 1.34464, 1.35993, 1.37529, 1.39074, 1.40627, 1.42188, 1.43758, 1.45336, 1.46923, 1.48519, 1.50125, 1.5174, 1.53365, 1.55, 1.56645, 1.58301, 1.59967, 1.61645, 1.63333, 1.65034, 1.66746, 1.6847, 1.70207, 1.71957, 1.73719, 1.75496, 1.77286, 1.7909, 1.80909, 1.82743, 1.84593, 1.86458, 1.8834, 1.90238, 1.92154, 1.94087, 1.96039, 1.9801, 2.}

```
tracé de courbes
Plot[sn[t], {t, t0, tmax},
AspectRatio →
Automatic,
                               rapport d'aspect Lautomatique
```
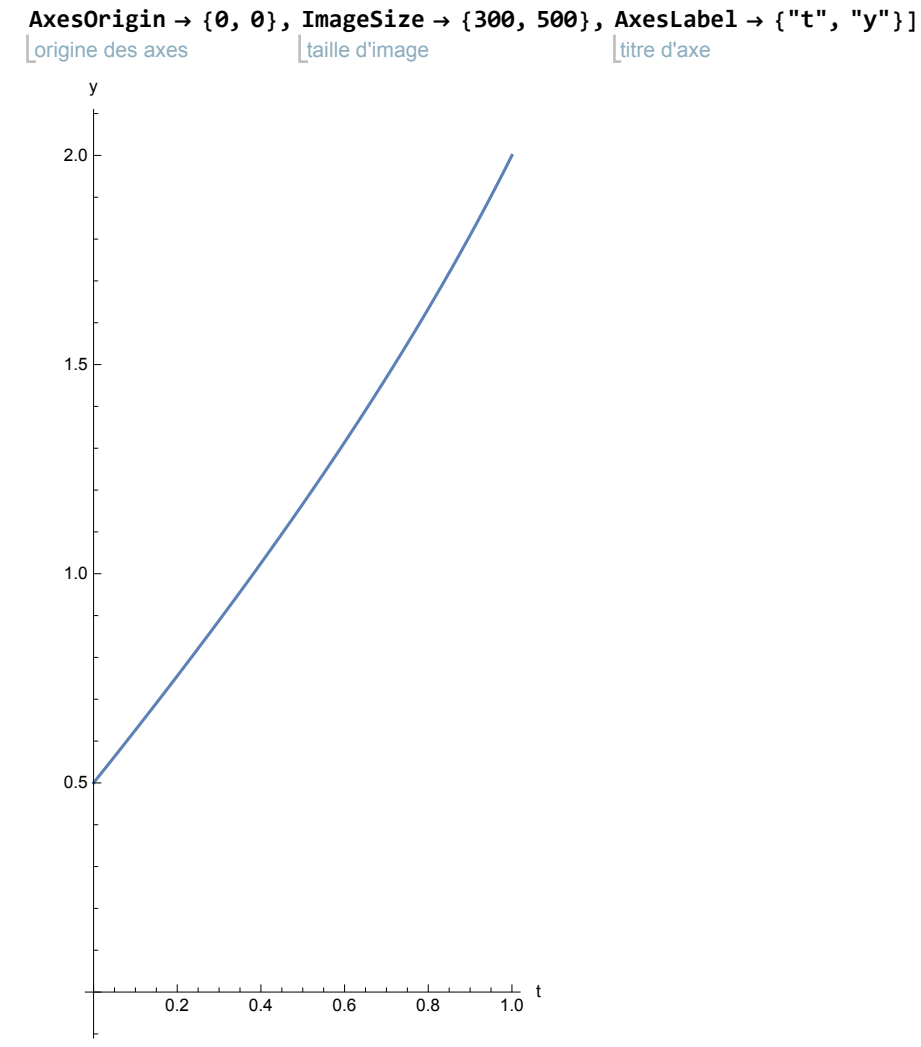

## e) Vérification

D'une part,

$$
y^+(t) = \left(t + \frac{1}{2-t}\right)^+ = 1 + (-1) (2-t)^{-2} (-1) = 1 + \frac{1}{(2-t)^2}
$$

D'autre part,

$$
1 + (y (t) - t)^2 = 1 + \left( \left( t + \frac{1}{2 - t} \right) - t \right)^2 = 1 + \left( \frac{1}{2 - t} \right)^2 = 1 + \frac{1}{(2 - t)^2}
$$

Pour la condition initiale,

$$
y(\theta) = \theta + \frac{1}{2 - \theta} = \frac{1}{2}
$$

En conclusion, l'équation différentielle avec condition initiale est satisfaite.

## f) Comparaison

Différence entre les méthodes b) et c) : les écarts sont inférieurs à 0.052

```
transposée
Transpose[solB][[2]] -
Transpose[solC][[2]][[
Range[1, 101, 10]]]
                       transposée
                                              plage
{0., -0.00117484, -0.00267069, -0.00458323, -0.00704233,
 -0.0102269, -0.0143876, -0.0198815, -0.0272291, -0.0372063, -0.0510027
```
Différence entre les méthodes b) et d) : les écarts sont inférieurs à 0.06

```
transposée
Transpose[solB][[2]] - sn
                                        plage
                                       Range \left[ 0, 1, \frac{1}{10} \right]
```

```
{0., -0.00131579, -0.00299306, -0.00514026, -0.00790498-0.011491, -0.0161845, -0.0223951, -0.0307214, -0.0420604, -0.0577954
```
Différence entre les méthodes c) et d) : les écarts, en valeurs absolues, sont inférieurs à 0.007

```
transposée
Transpose[solC][[2]] - solD
```

```
{0., -0.000012575, -0.0000254602, -0.0000386487, -0.0000521868, -0.0000660697-0.0000803048, -0.0000949007, -0.000109868, -0.000125213, -0.000140952,-0.000157094, -0.000173644, -0.00019062, -0.000208034, -0.000225893, -0.000244215,-0.000263012, -0.000282292, -0.000302072, -0.00032237, -0.000343193, -0.00036456,-0.00038649, -0.000408987, -0.000432071, -0.000455773, -0.000480115, -0.0005051,-0.000530729, -0.000557036, -0.000584059, -0.00061182, -0.000640324, -0.000669576,-0.00069962, -0.000730497, -0.000762227, -0.000794813, -0.000828269, -0.000862652,
 -0.000898005, -0.000934348, -0.000971682, -0.00101004, -0.00104948, -0.00109005,-0.00113178, -0.00117466, -0.00121874, -0.0012641, -0.00131079, -0.00135883,-0.0014082, -0.001459, -0.0015113, -0.00156518, -0.00162067, -0.00167776,-0.00173648, -0.00179696, -0.00185931, -0.00192359, -0.0019898, -0.00205795,-0.00212816, -0.00220056, -0.00227527, -0.00235233, -0.00243175, -0.00251356,
 -0.00259797, -0.00268514, -0.00277516, -0.00286807, -0.00296385, -0.0030627,-0.00316484, -0.00327044, -0.00337959, -0.00349228, -0.0036086, -0.00372886,-0.00385332, -0.00398214, -0.00411538, -0.00425303, -0.0043954, -0.00454286,-0.0046957, -0.00485405, -0.00501794, -0.00518757, -0.00536343, -0.00554586,-0.00573509, -0.00593117, -0.00613448, -0.00634561, -0.00656494, -0.00679267
```
**{ Max[%], Min[%]}**

maximum | minimum

 ${0., -0.00679267}$ 

### g) Erreur d'approximation

$$
y[t_]
$$
 :=  $t + \frac{1}{2-t}$ 

Erreur sur la méthode b) : les écarts sont inférieurs à 0.06

transposée **Transpose[solB][[2]] - y** plage **Range**  $\left[ 0, 1, \frac{1}{10} \right]$ 

```
{0., -0.00131579, -0.00299306, -0.00514026, -0.00790499-0.011491, -0.0161846, -0.0223951, -0.0307213, -0.0420603, -0.0577952
```
Erreur sur la méthode c) : les écarts sont inférieurs à 0.07

transposée **Transpose[solC][[2]] - y** plage **Range**  $\left[ 0, 1, \frac{1}{100} \right]$ 

```
{0., -0.0000125628, -0.0000254426, -0.0000386476, -0.0000521864, -0.0000660681,
 -0.0000803016, -0.0000948964, -0.000109862, -0.000125209, -0.000140947,-0.000157087, -0.00017364, -0.000190617, -0.00020803, -0.000225891, -0.000244212,-0.000263006, -0.000282287, -0.000302067, -0.000322362, -0.000343185, -0.000364552,-0.000386478, -0.00040898, -0.000432073, -0.000455775, -0.0004080104, -0.000505078,-0.000530716, -0.000557037, -0.000584062, -0.000611811, -0.000640307, -0.000669572,-0.000699628, -0.0007305, -0.000762214, -0.000794793, -0.000828266, -0.00086266,-0.000898004, -0.000934326, -0.000971659, -0.00101003, -0.00104948, -0.00109004,-0.00113175, -0.00117463, -0.00121874, -0.0012641, -0.00131077, -0.00135878,-0.00140818, -0.00145902, -0.00151134, -0.00156519, -0.00162063, -0.00167771,-0.00173648, -0.00179701, -0.00185935, -0.00192358, -0.00198975, -0.00205793,
 -0.0021282, -0.00220063, -0.0022753, -0.00235229, -0.00243169, -0.00251358,-0.00259806, -0.00268522, -0.00277516, -0.00286799, -0.00296382, -0.00306277,-0.00316495, -0.00327049, -0.00337953, -0.00349219, -0.00360863, -0.00372899,
 -0.00385344, -0.00398214, -0.00411526, -0.00425299, -0.00439551, -0.00454304,
 -0.00469578, -0.00485395, -0.00501779, -0.00518754, -0.00536346, -0.00554583,-0.00573492, -0.00593104, -0.00613451, -0.00634566, -0.00656485, -0.00679244
```
Erreur sur la méthode d) : les écarts sont inférieurs à 0.00003

$$
\texttt{sn}\left[\texttt{Range}\left[\texttt{0, 1, } \frac{1}{100}\right]\right] - y\left[\texttt{Range}\left[\texttt{0, 1, } \frac{1}{100}\right]\right]
$$

 $\{0., 1.22157 \times 10^{-8}, 1.76217 \times 10^{-8}, 1.14335 \times 10^{-9}, 4.02329 \times 10^{-10}, 1.61103 \times 10^{-9},$  $3.25965 \times 10^{-9}$ ,  $4.29742 \times 10^{-9}$ ,  $5.70891 \times 10^{-9}$ ,  $4.36125 \times 10^{-9}$ ,  $5.38685 \times 10^{-9}$ ,  $7.47785\times10^{-9}$ ,  $4.69496\times10^{-9}$ ,  $3.0516\times10^{-9}$ ,  $4.11376\times10^{-9}$ ,  $2.71849\times10^{-9}$ ,  $3.36957 \times 10^{-9}$ ,  $6.26862 \times 10^{-9}$ ,  $4.98959 \times 10^{-9}$ ,  $5.39096 \times 10^{-9}$ ,  $8.66944 \times 10^{-9}$  $7.59334 \times 10^{-9}$ ,  $7.68536 \times 10^{-9}$ ,  $1.13057 \times 10^{-8}$ ,  $7.27584 \times 10^{-9}$ ,  $-2.52766 \times 10^{-9}$  $-2.19612\times10^{-9}$ ,  $1.03778\times10^{-8}$ ,  $2.22516\times10^{-8}$ ,  $1.33538\times10^{-8}$ ,  $-1.12539\times10^{-9}$  $-3.1994 \times 10^{-9}$ ,  $8.24213 \times 10^{-9}$ ,  $1.68886 \times 10^{-8}$ ,  $4.22792 \times 10^{-9}$ ,  $-8.00453 \times 10^{-9}$ ,  $-3.76601\times10^{-9}$ ,  $1.33585\times10^{-8}$ ,  $1.97907\times10^{-8}$ ,  $3.05244\times10^{-9}$ ,  $-7.79916\times10^{-9}$ ,  $1.44128 \times 10^{-9}$ ,  $2.20865 \times 10^{-8}$ ,  $2.34565 \times 10^{-8}$ ,  $2.8187 \times 10^{-9}$ ,  $-5.82228 \times 10^{-9}$ ,  $9.11132 \times 10^{-9}$ ,  $3.23659 \times 10^{-8}$ ,  $2.65889 \times 10^{-8}$ ,  $2.78099 \times 10^{-9}$ ,  $-2.03233 \times 10^{-9}$  $1.98148 \times 10^{-8}$ ,  $4.43762 \times 10^{-8}$ ,  $2.28019 \times 10^{-8}$ ,  $-2.15342 \times 10^{-8}$ ,  $-3.74484 \times 10^{-8}$  $-9.46209 \times 10^{-9}$ ,  $4.04515 \times 10^{-8}$ ,  $5.21436 \times 10^{-8}$ ,  $8.18183 \times 10^{-11}$ ,  $-4.50232 \times 10^{-8}$  $-4.11582 \times 10^{-8}$ ,  $9.05432 \times 10^{-9}$ ,  $5.67274 \times 10^{-8}$ ,  $2.46681 \times 10^{-8}$ ,  $-4.30582 \times 10^{-8}$ ,  $-6.94856 \times 10^{-8}$ ,  $-3.0703 \times 10^{-8}$ ,  $4.16345 \times 10^{-8}$ ,  $5.89616 \times 10^{-8}$ ,  $-1.75023 \times 10^{-8}$ ,  $-8.24675 \times 10^{-8}$ ,  $-7.33178 \times 10^{-8}$ ,  $5.35959 \times 10^{-9}$ ,  $7.91067 \times 10^{-8}$ ,  $3.0814 \times 10^{-8}$ ,  $-7.18732 \times 10^{-8}$ ,  $-1.11158 \times 10^{-7}$ ,  $-5.03835 \times 10^{-8}$ ,  $6.18317 \times 10^{-8}$ ,  $8.9094 \times 10^{-8}$ ,  $-2.97679 \times 10^{-8}$ ,  $-1.30953 \times 10^{-7}$ ,  $-1.1633 \times 10^{-7}$ ,  $7.28864 \times 10^{-9}$ ,  $1.23584 \times 10^{-7}$ ,  $4.75721 \times 10^{-8}$ ,  $-1.15388 \times 10^{-7}$ ,  $-1.77364 \times 10^{-7}$ ,  $-7.94393 \times 10^{-8}$ ,  $1.01068 \times 10^{-7}$ ,  $1.5172 \times 10^{-7}$ ,  $3.08233 \times 10^{-8}$ ,  $-3.73238 \times 10^{-8}$ ,  $3.55664 \times 10^{-8}$ ,  $1.66591 \times 10^{-7}$ ,  $1.24686 \times 10^{-7}$ ,  $-2.60918 \times 10^{-8}$ ,  $-4.94788 \times 10^{-8}$ ,  $9.24772 \times 10^{-8}$ ,  $2.20248 \times 10^{-7}$ 

# Corrigé de 1.2- TD 2 a)

La méthode de Heun, d'après Formulaires et tables

$$
x_{n+1} = x_n + h;
$$

$$
y_{n+1} = y_n + \frac{p_n + q_n}{2} h
$$
 où  $\begin{cases} p_n = f(x_n, y_n) \\ q_n = f(x_n + h, y_n + p_n h) \end{cases}$ 

Avec Mathematica

```
efface
Clear[f, t, y]; f[t_, y_] := 4 t
                                y + 1
```

$$
t\theta = \theta
$$
.;  $y\theta = 1$ .;  $t\text{max} = 2$ ;  $n = 10\theta$ ;  $h = \frac{t\text{max} - t\theta}{n}$ ;

heun[{t\_, y\_}] := Module[{p, q}, p = f[t, y]; q = f[t + h, y + p h]; **I** module

```
\{t + h, y + \frac{p + q}{p + q}\}2
                              h
```
**solH = NestList[heun, {t0, y0}, n]** liste d'imbrication

```
\{ \{0., 1.\}, \{0.02, 1.0004\}, \{0.04, 1.0016\}, \{0.06, 1.0036\}, \{0.08, 1.00639\}{0.1, 1.00998}, {0.12, 1.01435}, {0.14, 1.01951}, {0.16, 1.02544},{0.18, 1.03214}, {0.2, 1.03961}, {0.22, 1.04783}, {0.24, 1.05679},\{0.26, 1.0665\}, \{0.28, 1.07692\}, \{0.3, 1.08806\}, \{0.32, 1.09991\}, \{0.34, 1.11244\}, \{0.36, 1.12565}, {0.38, 1.13953}, {0.4, 1.15407}, {0.42, 1.16924},\{0.44, 1.18504\}, \{0.46, 1.20145\}, \{0.48, 1.21847\}, \{0.5, 1.23607\}, \{0.52, 1.25424\},{0.54, 1.27297}, {0.56, 1.29225}, {0.58, 1.31206}, {0.6, 1.33238}, {0.62, 1.35321},
 \{0.64, 1.37453\}, \{0.66, 1.39633\}, \{0.68, 1.4186\}, \{0.7, 1.44131\}, \{0.72, 1.46447\},\{0.74, 1.48805\}, \{0.76, 1.51205\}, \{0.78, 1.53646\}, \{0.8, 1.56125\}, \{0.82, 1.58643\}\{0.84, 1.61197\}, \{0.86, 1.63788\}, \{0.88, 1.66413\}, \{0.9, 1.69073\}, \{0.92, 1.71765\},
 \{0.94, 1.74489\}, \{0.96, 1.77244\}, \{0.98, 1.80029\}, \{1., 1.82843\}, \{1.02, 1.85685\},\{1.04, 1.88555\}, \{1.06, 1.91452\}, \{1.08, 1.94374\}, \{1.1, 1.97321\}, \{1.12, 2.00293\}{1.14, 2.03289}, {1.16, 2.06307}, {1.18, 2.09348}, {1.2, 2.1241}, {1.22, 2.15493},
 {1.24, 2.18597}, {1.26, 2.2172}, {1.28, 2.24863}, {1.3, 2.28024}, {1.32, 2.31204},
 {1.34, 2.34401}, {1.36, 2.37615}, {1.38, 2.40846}, {1.4, 2.44093}, {1.42, 2.47356},
 \{1.44, 2.50634\}, \{1.46, 2.53927\}, \{1.48, 2.57234\}, \{1.5, 2.60555\}, \{1.52, 2.6389\},\{1.54, 2.67238\}, \{1.56, 2.706\}, \{1.58, 2.73973\}, \{1.6, 2.77359\}, \{1.62, 2.80757\},\{1.64, 2.84167}, {1.66, 2.87587}, {1.68, 2.91019}, {1.7, 2.94462},
 {1.72, 2.97915}, {1.74, 3.01378}, {1.76, 3.04851}, {1.78, 3.08333}, {1.8, 3.11825},
 {1.82, 3.15326}, {1.84, 3.18837}, {1.86, 3.22355}, {1.88, 3.25883}, {1.9, 3.29418},
 {1.92, 3.32962}, {1.94, 3.36514}, {1.96, 3.40073}, {1.98, 3.4364}, {2., 3.47214}
```
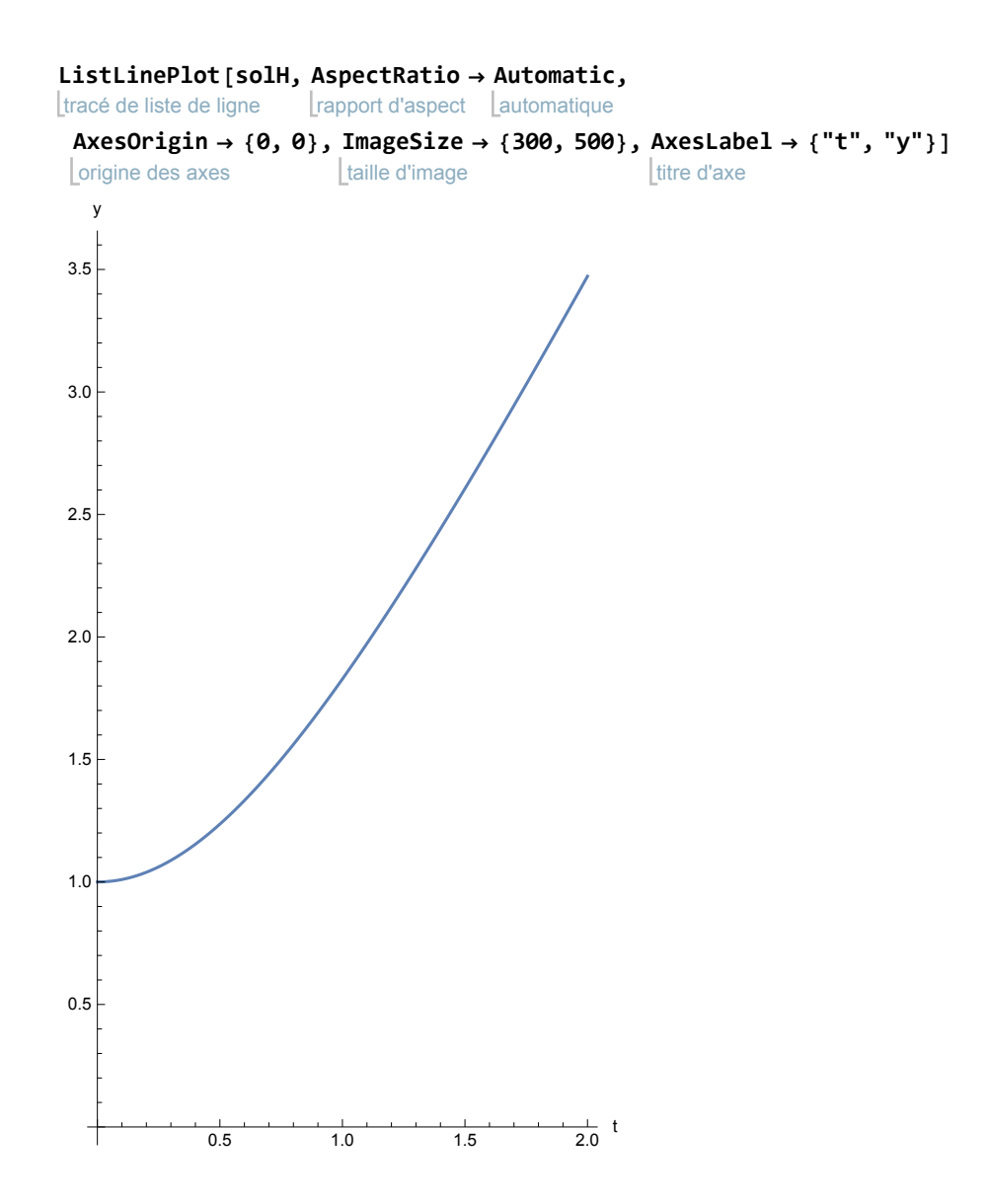